# Submit an Amendment to Update Your Pesticide License

Pesticide Program

Division of Crop & Pest Services

Mass. Department of Agricultural Resources

### What is an Amendment Application?

- It's an online application you submit from your EEA ePLACE Portal Account to update your records and receive an updated copy of your pesticide license--including:
  - Update your employer information.
  - Update your insurance information.
  - Update your mailing address.

# What Can't You Do via the Amendment Application?

- For the below listed updates, you must contact the MDAR or EEA ePLACE Help Desk as this information <u>cannot</u> be updated via the Amendment Application.
  - You <u>cannot</u> update your first and last name via the Amendment Application.
  - You <u>cannot</u> update your email address via the Amendment Application.
  - You <u>cannot</u> update your pesticide training credits via the Amendment Application.

# Gather Any Needed Files to be Submitted with the Application e.g. COI to Update Your Insurance.

Before you begin, please gather any needed documentation have it saved and ready to upload into your amendment application. This will make the process of submitting your amendment simple and efficient.

If you have changed employers, then you will need the new Certificate of Insurance (COI) for the new employer or the Proof Government Employee Letter if you are making pesticide applications for your municipal, state, or federal agency employer.

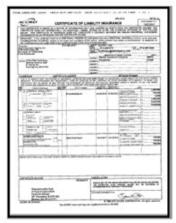

Liability Insurance Certificate

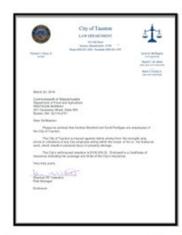

**Proof of Government Employee** 

### Compatible Equipment and Web Browsers

- Please also be sure that you are using a regular computer (Windows 10+ / MacOS 10.11+ computer or laptop) with MS Edge or Chrome web browser.
- All instructions were written, and screenshots based on Windows 10 and MS Edge browser—other browsers may be different or incompatible.
- Chromebooks are not 100% compatible with the EEA ePLACE Portal and users may find it difficult to upload documents-proof of insurance, etc..
- Mobile devices; such as, iPhone, iPad, Android phone or tablets, etc. are NOT compatible with the EEA ePLACE Portal.

#### No Chromebooks, smartphones or tablets!

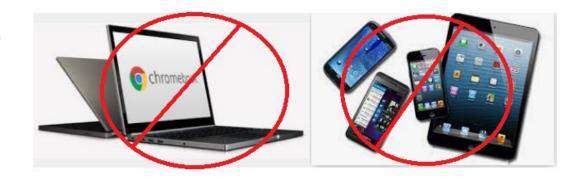

# Log Into Your EEA ePLACE Portal Account

Go to the EEA ePLACE Portal webpage and log into your account.

https://eplace.eea.mass.gov/citizenaccess/

Forgot your Password? Use the Password reset tool

Need Help? For login assistance, please call the ePLACE Help Desk Team at 844-73-ePLAC (844-733-7522), 7:30 AM-5:00 PM, Monday-Friday (except on holidays)

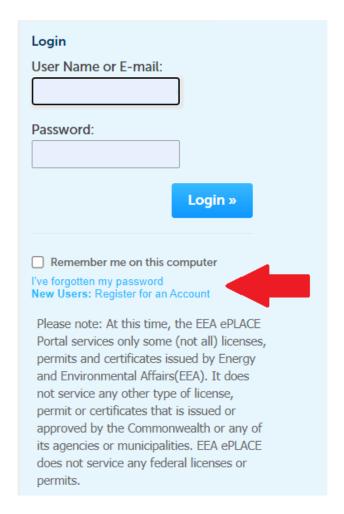

## File Your Amendment Application in Two Primary Steps

- After gathering any needed electronic copies of insurance, etc., and after logging into your EEA ePLACE Portal, please follow the detailed instructions outlined in this guide to submit your amendment application.
  - Step 1: Make any needed updates to your information using Account Management tools.
  - Step 2: File your Amendment Application—and await MDAR review and approval—no fees apply.

# Step 1: Update Your Information Using the Account Management Tools

- There two IMPORTANT places where you will periodically need to update your information.
  - Login Information includes your security questions and password.
  - 2. Contact Information includes your mailing address that is printed on your license or certification and your primary phone number.

## Click on Account Management

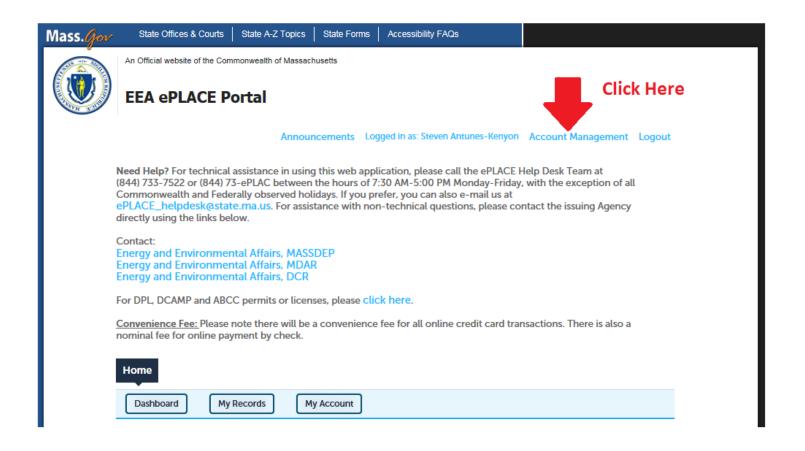

# Update Password, Security Questions, and Mailing Address

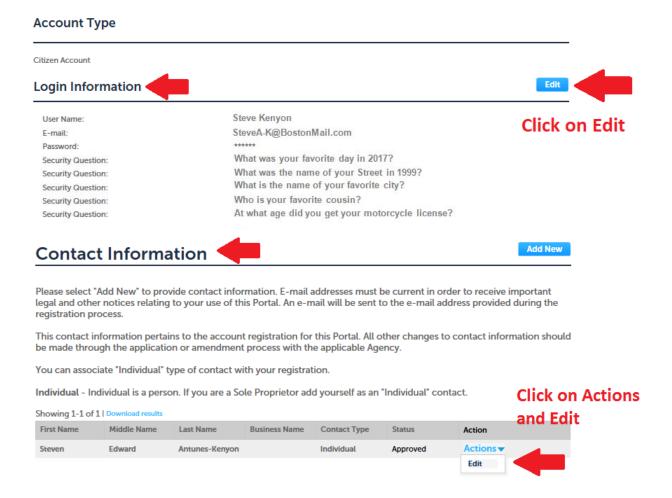

### **Update Your Login Information**

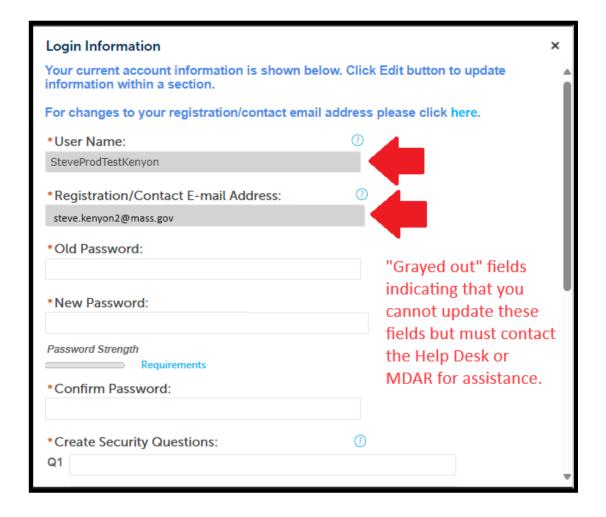

## **Update Your Mailing Address**

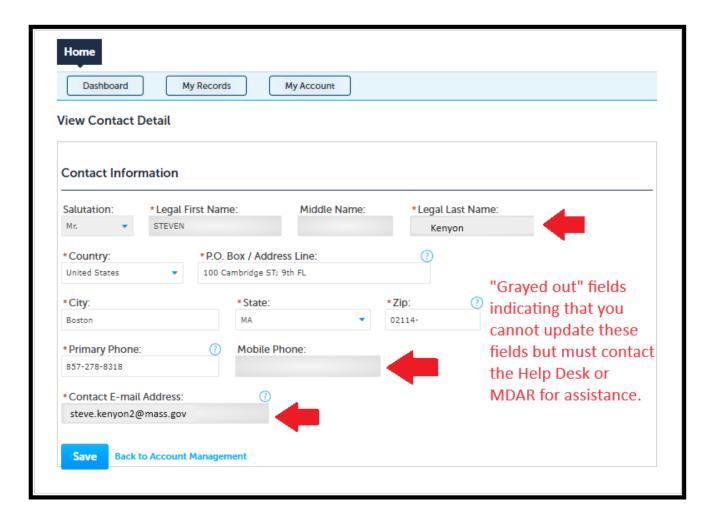

### Important Note

- Please be sure that all your information in Account Management is correct.
  - Only MDAR or the EEA ePLACE Portal Support Team can update your email address.
  - All notifications, license letters, etc. are sent to the email address that we maintain for you.
  - What's printed on your license letter comes from the contact information that you maintain in Account Management.

# Step 2: Begin Your Amendment Application

 Click on My Records to see a list of your examination and license records.

• Find your active Pesticide License Record beginning with either AL, CC, PC, CB, or DL.

 Click on the <u>Amendment</u> hyperlink to begin the Amendment Application.

## Click on the Amendment Hyperlink

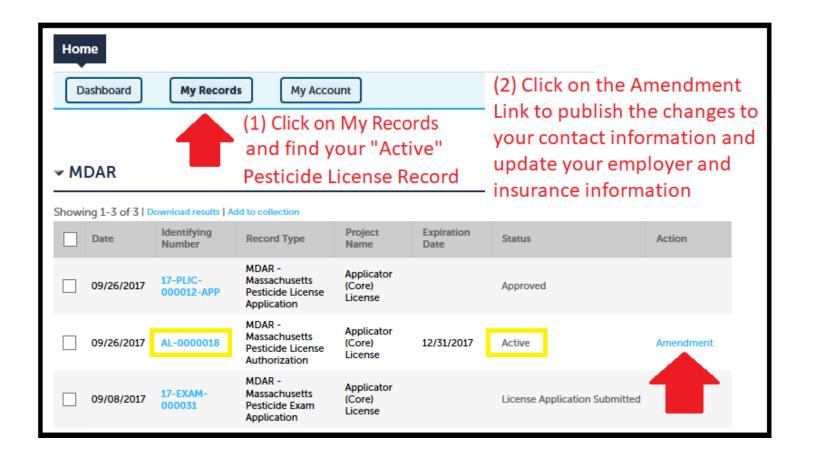

# Indicate the Changes you Want to Make and Continue the Application

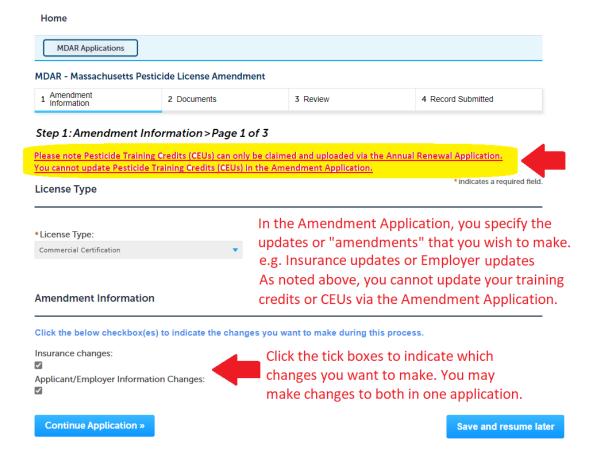

# Make Changes to Insurance and Continue the Application

#### Step 1: Amendment Information > Page 2 of 3

If the sole purpose of your Applicator (core) License or Commercial Certification is for making pesticide applications in your official capacity as a government employee, please select "Yes" below and prepare to upload your Government Employee Letter in Step 2 Documents.

If you are not a government employee or otherwise make any pesticide applications on the property of others outside of your official capacity as government employee, you must select "No". Please enter the expiration date of your liability insurance and the name of the insurance company providing such liability coverage. Prepare to upload your Certificate of Liability Insurance (COI) in Step 2 Documents.

\* indicates a required field.

#### Insurance Information

Continue Application »

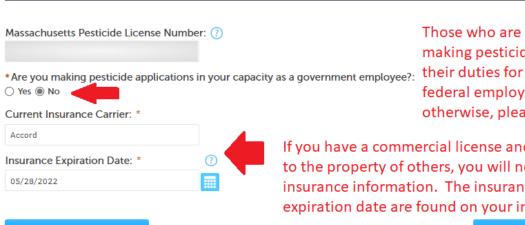

Those who are licensed for purposes of making pesticide applications as part of their duties for their municipal, state, or federal employer woud select "Yes"; otherwise, please select "No".

If you have a commercial license and make applications to the property of others, you will need to update your insurance information. The insurance carrier and expiration date are found on your insurance certificate.

Save and resume later

# Edit Employer / Supervisor Information

#### MDAR - Massachusetts Pesticide License Amendment

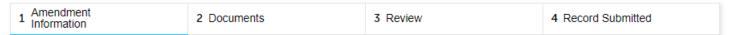

#### Step 1: Amendment Information > Page 3 of 3

\*indicates a required field.

#### **Employer / Supervisor Information**

Please select "Edit" to modify your Employer Information or select "Delete" to create a completely new Employer Information.

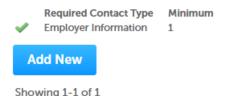

| Contact Type            | Full Name | Company/Employer Name | Phone        | E-mail | Action      |  |
|-------------------------|-----------|-----------------------|--------------|--------|-------------|--|
| Employer<br>Information |           | Self Employed         | 999-999-9999 |        | Edit Delete |  |

**Continue Application »** 

Save and resume later

# Enter New Employer / Supervisor Details and Click the Continue Button

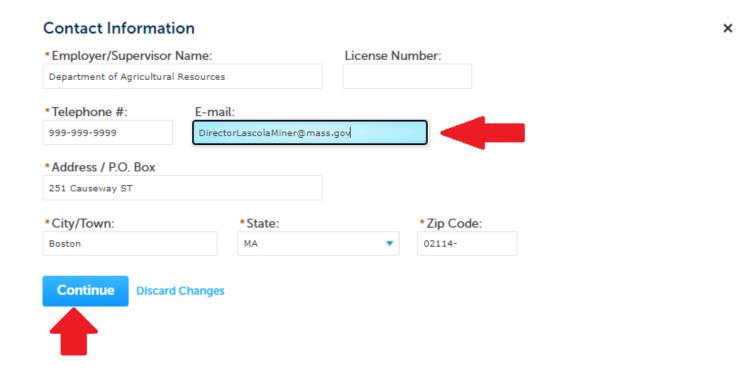

# Complete Updates to Employer and Continue the Application

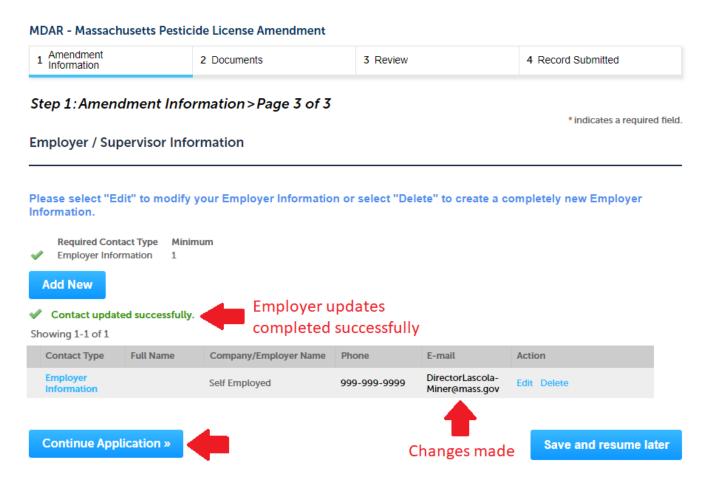

# See List of Required Documents and Directions for Uploading

#### MDAR - Massachusetts Pesticide License Amendment Amendment 2 Documents 3 Review 4 Record Submitted Information Step 2: Documents > Page 1 of 1 Please find below a list of documents that are required to process your application. Click the "Add" button to begin uploading your documents. Select the documents from your computer and then click continue. Select the specific document type from the drop down list. Add a brief description and click the "Saye" button to save your updates. Repeat these steps for all required documents. After all documents are uploaded and saved, click "Continue Application." indicates a required field. List of Documents Please upload your proof of insurance or your insurance exemption letter, if you are making pesticide applications in your capacity as a government employee. If you also make pesticide applications outside of your role as a government employee, then you must also upload your proof of insurance. Documents: Please upload Required Document(s) which are mandatory to submit this Application: Proof of Insurance This is the document that will be

uploaded into the application.

## Certificate of Insurance (COI)

- Proof of insurance is required for pesticide applicators seeking a new commercial license or renewing an existing commercial license
  - The Certificate of Insurance (COI) can be obtained through your employer or via your insurance agent
  - Municipal, State, and Federal Government Employees who use pesticides exclusively within their role as government employees must upload a Proof of Government Letter

### Proof of Government Employee (PGE)

- Federal, State, and Municipal government employees follow a similar process but are required to upload a "Proof of Government Employee" (PGE) Letter
  - The letter must be on Agency letterhead and clearly indicate that such license is being used for government work only
  - Pesticide applications made outside of one's government job to the property of another require a separate (COI)

# Sample COI

| MENT, TERM OR CONDITION<br>THE INSURANCE AFFORDED                                                                                                    | DW HAVE BEEN IBBUILD TO THE IN<br>OF ANY CONTRACT OR OTHER D<br>SO THE POLICE DESCRIBED<br>HAVE BEEN PERSAGED BY FAIL OF<br>POLICY POMMERS                                                                                                    | ONLY ANI HOLDER ALTER TH INSURERS INSURER B. INSURER C. INSURER C. INSURER D. INSURER D. INSURER D. INSURER D. INSURER SERVEN SUBJECT TO                                                                                                    | TOONFERS MY THIS CERTIFIC IE COVERAGE  AFFORDING C List of cor providing coverage types.                                                                                                    | mpanies insurance for insurance                                                                                                    | CERTIFICATE ND, EXTEND O POLICIES BEL  NAIC #                                                                                                    |
|----------------------------------------------------------------------------------------------------|----------------------------------------------------------------------------------------------------|----------------------------------------------------------------------------------------------------|----------------------------------------------------------------------------------------------------|----------------------------------------------------------------------------------------------------|----------------------------------------------------------------------------------------------------|
| mpany Insured  S OF INSURANCE LISTED BELL MENT, TERM OR CONDITION, THE INSURANCE AFFORDES OREGINE LIMITS SHOWN MA TYPE OF INSURANCE MAL LIMITERY MAL LIMITERY MAL LIMITERY MAL LIMITERY MAL LIMITERY MAL LIMITERY MAL LIMITERY | OF ANY CONTRACT OR OTHER D<br>BY THE POLICIES DESCRIBED HE<br>Y HAVE BEEN REDUCED BY PAID O                                                                                                    | INGURER A. INGURER G. INGURER C. INGURER C. INGURER E. INGURER E. INGURER E. INGURER E. INGURER E. INGURER E. INGURER E. INGURER E. INGURER E. INGURER E. INGURER ABOUT TO CLUMME. INGURER E. INGURER A. INGURER A. INGURER A. INGURER A. INGURER A. INGURER A. INGURER A. INGURER A. INGURER A. INGURER A. INGURER A. INGURER A. INGURER A. INGURER A. INGURER A. INGURER A. INGURER A. INGURER A. INGURER G. INGURER G. INGURER  | List of cor<br>providing<br>coverage<br>types.<br>VE FOR THE POLICE<br>PECT TO WHICH TO                                                                                                    | mpanies insurance for insurance                                                                                                    | NITHSTANDING<br>SSUED OR                                                                                                    |
| mpany Insured  S OF INSURANCE LISTED BELL MENT, TERM OR CONDITION, THE INSURANCE AFFORDES OREGINE LIMITS SHOWN MA TYPE OF INSURANCE MAL LIMITERY MAL LIMITERY MAL LIMITERY MAL LIMITERY MAL LIMITERY MAL LIMITERY MAL LIMITERY | OF ANY CONTRACT OR OTHER D<br>BY THE POLICIES DESCRIBED HE<br>Y HAVE BEEN REDUCED BY PAID O                                                                                                    | INGURER A. INGURER G. INGURER C. INGURER C. INGURER E. INGURER E. INGURER E. INGURER E. INGURER E. INGURER E. INGURER E. INGURER E. INGURER E. INGURER E. INGURER ABOUT TO CLUMME. INGURER E. INGURER A. INGURER A. INGURER A. INGURER A. INGURER A. INGURER A. INGURER A. INGURER A. INGURER A. INGURER A. INGURER A. INGURER A. INGURER A. INGURER A. INGURER A. INGURER A. INGURER A. INGURER A. INGURER G. INGURER G. INGURER  | List of cor<br>providing<br>coverage<br>types.<br>VE FOR THE POLICE<br>PECT TO WHICH TO                                                                                                    | mpanies insurance for insurance                                                                                                    | BSUED OR                                                                                                    |
| mpany Insured  S OF INSURANCE LISTED BELL MENT, TERM OR CONDITION, THE INSURANCE AFFORDES OREGINE LIMITS SHOWN MA TYPE OF INSURANCE MAL LIMITERY MAL LIMITERY MAL LIMITERY MAL LIMITERY MAL LIMITERY MAL LIMITERY MAL LIMITERY | OF ANY CONTRACT OR OTHER D<br>BY THE POLICIES DESCRIBED HE<br>Y HAVE BEEN REDUCED BY PAID O                                                                                                    | INSURER C. INSURER D. INSURER E: ISSURED NAMED ABOUTOUMENT WITH RES REIN IS SUBJECT TO CLAIMS.                                                                                                    | providing<br>coverage<br>types.                                                                                                    | Insurance<br>for insurance  Period indicated, nothing certificate may be in                                                                                                    | BSUED OR                                                                                                    |
| mpany Insured  S OF INSURANCE LISTED BELL MENT, TERM OR CONDITION, THE INSURANCE AFFORDES OREGINE LIMITS SHOWN MA TYPE OF INSURANCE MAL LIMITERY MAL LIMITERY MAL LIMITERY MAL LIMITERY MAL LIMITERY MAL LIMITERY MAL LIMITERY | OF ANY CONTRACT OR OTHER D<br>BY THE POLICIES DESCRIBED HE<br>Y HAVE BEEN REDUCED BY PAID O                                                                                                    | INSURER D. INSURER E: ISSURED NAMED ABOUT OCUMENT WITH RES REIN IS SUBJECT TO CLAIMS.                                                                                                    | coverage<br>types.                                                                                                    | FOR INSURANCE  Y PERIOD INDICATED, NOTI-                                                                                                    | BSUED OR                                                                                                    |
| G OF INSURANCE LISTED BELL MENT, TERM OR CONDITION THE INSURANCE AFFORDER OREGATE LIMITS SHOWN MA TYPE OF INSURANCE TAL LIMITED?                                                                                               | OF ANY CONTRACT OR OTHER D<br>BY THE POLICIES DESCRIBED HE<br>Y HAVE BEEN REDUCED BY PAID O                                                                                                    | INSURER E: ISSURED NAMED ABOUT OCUMENT WITH RES FREIN IS SUBJECT TO CLAIMS.                                                                                                    | types.                                                                                                    | Y PERIOD INDICATED. NOTI                                                                                                    | BSUED OR                                                                                                    |
| OF INSURANCE LISTED BELC<br>MENT, TERM OR CONDITION<br>THE INSURANCE AFFORDED<br>GREGATE LIMITS SHOWN MA<br>TYPE OF INSURANCE<br>FALLIABILITY                                                                                  | OF ANY CONTRACT OR OTHER D<br>BY THE POLICIES DESCRIBED HE<br>Y HAVE BEEN REDUCED BY PAID O                                                                                                    | ISURED NAMED ABOV<br>OCUMENT WITH RES<br>PREIN IS SUBJECT TO<br>CLAIMS.                                                                                                    | VE FOR THE POLIC<br>PECT TO WHICH T                                                                                                    | HIS CERTIFICATE MAY BE IS                                                                                                    | BSUED OR                                                                                                    |
| OF INSURANCE LISTED BELC<br>MENT, TERM OR CONDITION<br>THE INSURANCE AFFORDED<br>GREGATE LIMITS SHOWN MA<br>TYPE OF INSURANCE<br>FALLIABILITY                                                                                  | OF ANY CONTRACT OR OTHER D<br>BY THE POLICIES DESCRIBED HE<br>Y HAVE BEEN REDUCED BY PAID O                                                                                                    | OCUMENT WITH RES<br>EREIN IS SUBJECT TO<br>CLAIMS.                                                                                                    | PECT TO WHICH T                                                                                                    | HIS CERTIFICATE MAY BE IS                                                                                                    | BSUED OR                                                                                                    |
| RAL LIABILITY                                                                                                    | POLICY NUMBER                                                                                                    | POLICY EFFECTIVE                                                                                                    |                                                                                                    |                                                                                                    | ONG OF BOOK                                                                                                    |
|                                                                                                    |                                                                                                    | DATE (MWDD/YY)                                                                                                    | DATE (MM/DD/YY)                                                                                                    | LIMIT                                                                                                    | -                                                                                                    |
|                                                                                                    |                                                                                                    |                                                                                                    | 07/01/18                                                                                                    | EACH OCCURRENCE                                                                                                    | \$ 1000000                                                                                                    |
| CLAIMS MADE X OCCUR                                                                                                    |                                                                                                    | 07/01/17                                                                                                    |                                                                                                    | PREMISES (Ex occurence)  MED EXP (Any one person)                                                                                                    | \$ 500000<br>\$ 10000                                                                                                    |
| A OCCUR                                                                                                    |                                                                                                    | 0.,02,27                                                                                                    | 27,02,20                                                                                                    | PERSONAL & ADV INJURY                                                                                                    | \$10000                                                                                                    |
|                                                                                                    |                                                                                                    |                                                                                                    |                                                                                                    | GENERAL AGGREGATE                                                                                                    | \$ 2000000                                                                                                    |
| AGGREGATE LIMIT APPLIES PER                                                                                                    |                                                                                                    |                                                                                                    |                                                                                                    | PRODUCTS - COMPIOP AGG                                                                                                    | \$ 2000000                                                                                                    |
| OCC. JECT LOC                                                                                                    |                                                                                                    |                                                                                                    |                                                                                                    |                                                                                                    |                                                                                                    |
| NY AUTO                                                                                                    |                                                                                                    | 07/01/17                                                                                                    | 07/01/18                                                                                                    | COMBINED SINGLE LIMIT<br>(Ex accident)                                                                                                    | \$1000000                                                                                                    |
|                                                                                                    | Samuela                                                                                                    | Only                                                                                                    | £                                                                                                    | ODILY INJURY<br>Wr person)                                                                                                    | \$                                                                                                    |
|                                                                                                    |                                                                                                    |                                                                                                    |                                                                                                    | er accident)                                                                                                    | \$                                                                                                    |
| r                                                                                                    | lamana                                                                                                    | trati                                                                                                    | on.                                                                                                    | ROPERTY DAMAGE<br>'er accident')                                                                                                    | \$                                                                                                    |
| GE LIABILITY                                                                                                    | <i>J</i> elliolis                                                                                                    | uau                                                                                                    | OII                                                                                                    | JTO ONLY - EA ACCIDENT                                                                                                    | \$                                                                                                    |
| NY AUTO                                                                                                    |                                                                                                    |                                                                                                    |                                                                                                    | THER THAN EA ACC                                                                                                    | \$                                                                                                    |
|                                                                                                    | PITTOCA                                                                                                    | <b>C</b>                                                                                                    |                                                                                                    | Alata                                                                                                    | \$                                                                                                    |
| X OCCUR CLAIMS                                                                                                    |                                                                                                    |                                                                                                    |                                                                                                    |                                                                                                    | \$ 2000000<br>\$ 2000000                                                                                                    |
| COAMS                                                                                                    |                                                                                                    |                                                                                                    |                                                                                                    | JUNEUNIE                                                                                                    | \$ 2000000                                                                                                    |
| DEDUCTIBLE                                                                                                    |                                                                                                    |                                                                                                    |                                                                                                    |                                                                                                    | 5                                                                                                    |
| ETENTION \$10000                                                                                                    |                                                                                                    |                                                                                                    |                                                                                                    |                                                                                                    | \$                                                                                                    |
| OMPENSATION AND                                                                                                    |                                                                                                    |                                                                                                    |                                                                                                    | THE RESERVE AND ADDRESS OF THE PERSON NAMED IN COLUMN TWO IN COLUMN TO THE PERSON NAMED IN COLUMN TO THE PERSON NAMED IN COLUM |                                                                                                    |
| ANY PROPRIETORNATINE DEXECUTIVE OFFICE RAMEMBER EXCLUDED?  Fyes, describe under SPECIAL PROVISIONS below                                                                                                    |                                                                                                    |                                                                                                    | 07/01/18                                                                                                    |                                                                                                    | \$ 1000000                                                                                                    |
|                                                                                                    |                                                                                                    |                                                                                                    |                                                                                                    |                                                                                                    | \$ 1000000<br>\$ 1000000                                                                                                    |
| OFFICE DECINE                                                                                                    |                                                                                                    |                                                                                                    |                                                                                                    | E.L. USEASE - POLICY LIMIT                                                                                                    | , 2000000                                                                                                    |
|                                                                                                    |                                                                                                    | 0.7 /04 /47                                                                                                    | 07/04/1-5                                                                                                    |                                                                                                    |                                                                                                    |
| ctors Equip                                                                                                    |                                                                                                    | 07/01/17                                                                                                    | 07/01/18                                                                                                    | LIMIT                                                                                                    | \$139,322                                                                                                    |
|                                                                                                    | OUCY PRODUCTION OF THE PRODUCT PRODUCT | COLLY PRODUCTION OF THE PRODUCTION OF THE PRODUC | OLICY BECT LOC  MORELE LABRELITY  WY AUTO  1. CONNED AUTOS  ORICONNED AUTOS  ORICONNED AUTOS  ORICONNED AUTOS  ORICONNED AUTOS  ORICONNED AUTOS  Demonstrati  Purposes  ETUNTON  ETUNENTON  10000  OMERICATION AND  OT/01/17  TORRATTURE/PEDICUTIVE  ETUNENTON  10000  OMERICATION AND  OT/01/17  OT/01/17 | OUCY RECT LOC ROBLET RECT LOC ROBLET RECT LOC ROBLET RESERVE PLANT RECT LOCAL ROBLET RECT LOCAL ROBLET RECT LOCAL ROBLET RECT LOCAL ROBLET RECT LOCAL ROBLET RECT LOCAL ROBLET RECT LOCAL ROBLET RECT LOCAL ROBLET RECT ROBLET RECT ROBLET ROBLET RECT ROBLET RECT ROBLET RECT ROBLET RECT ROBLET RECT ROBLET RECT ROBLET RECT ROBLET ROBLET ROBLET RECT ROBLET ROBLET RO | ADDRIGATE LIMIT APPLES PER OUCH   SPC   LOC  WORLE LABRIETY   O7/01/17   O7/01/18   ON ALIFY  WAITO   OFFICE AUTOS   OFFICE AUTOS   OFFICE AUTOS    WE ALTO   OFFICE AUTOS   OFFICE AUTOS    WE ALTO   OFFICE AUTOS   OFFICE AUTOS    WE ALTO   OFFICE AUTOS   OFFICE AUTOS    WE ALTO   OFFICE AUTOS   OFFICE AUTOS    WE ALTO   OFFICE AUTOS    WE ALTO   OFFICE A |

# Sample Proof of Government Employee Letter

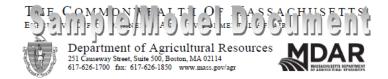

#### [Insert Date]

Massachusetts Department of Agricultural Resources Pesticide Program – Attn: Licensing 251 Causeway ST; Suite 500 Boston, MA 02114

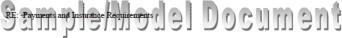

Dear Sir/Madam:

Please note that the following individual(s), whose name(s) is/are listed below, are employees of the [Insert Federal/State/City/Town Agency Name]. As per State Pesticide Regulations, 333 CMR 10.13(8), such individuals are exempt from the Financial Responsibility (insurance requirements), when their pesticide applicator activities are part of their duties as governmental employees when they are working in their governmental capacity.

John Doe, License Number [Insert Number]; and
 Jane Doe, License Number [Insert Number].

Please contact me if you have any questions.

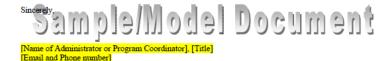

## Begin by Clicking the Add Button

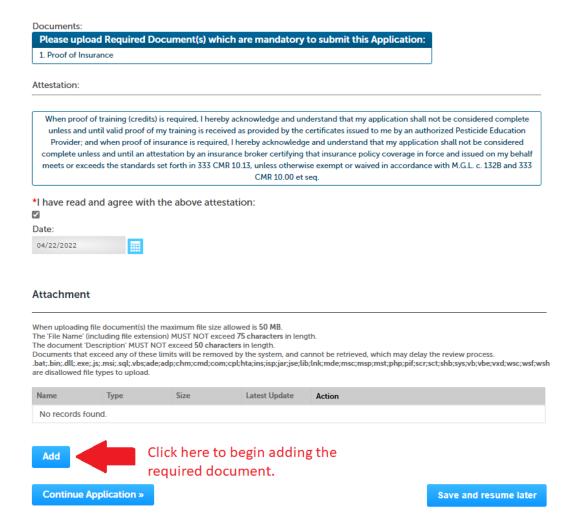

## Select Add Again

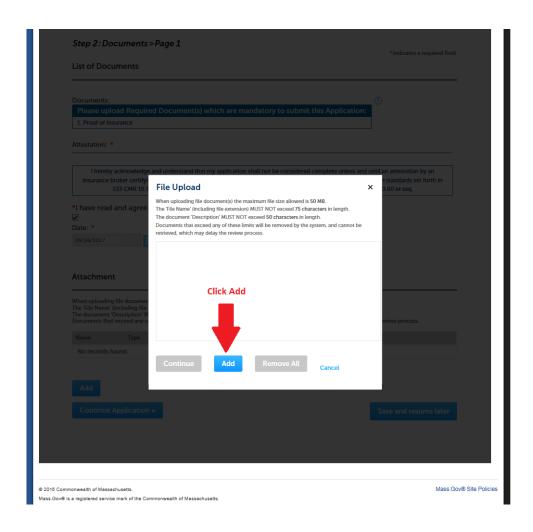

# Locate File on Computer

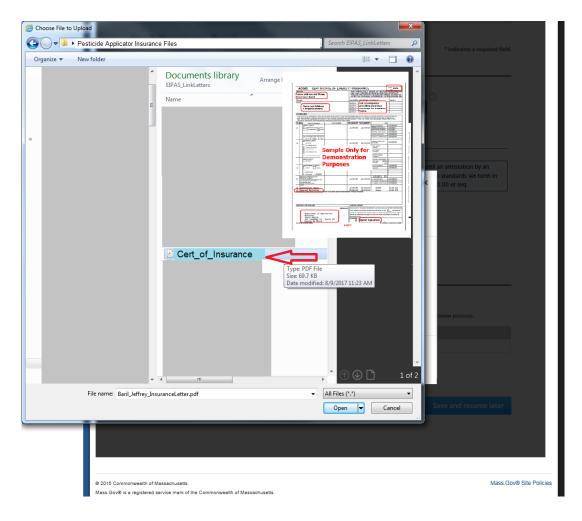

#### Click the Continue Button

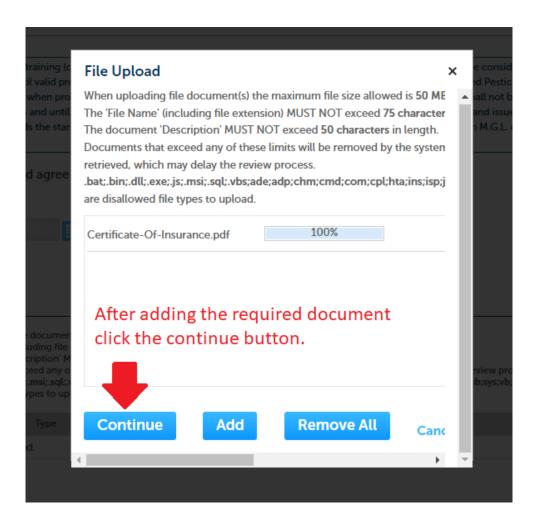

# Select Document Type and Enter Description and Click the Save Button

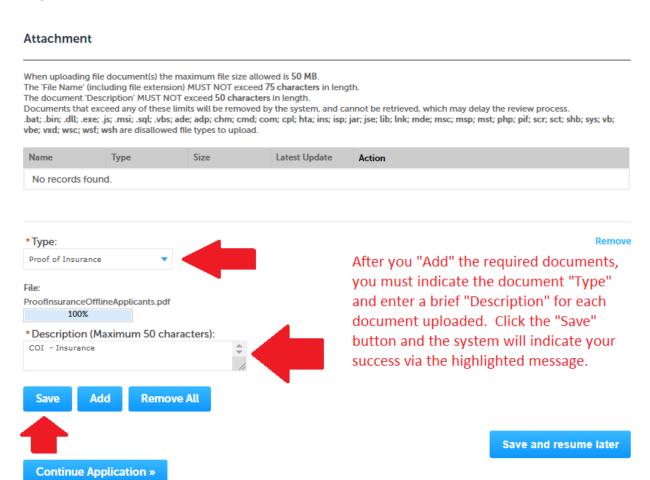

# Your Attachments are Uploaded! Now Continue the Application

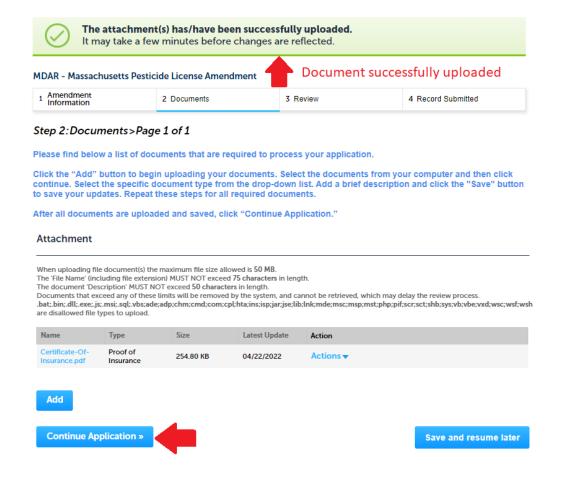

# Review and Certification Upper Part of Application

| Step 3:Review                                                                                        |                           |  |  |  |  |  |  |  |  |  |
|----------------------------------------------------------------------------------------------------|---------------------------|--|--|--|--|--|--|--|--|--|
| Continue Application »                                                                               | Save and resume later     |  |  |  |  |  |  |  |  |  |
| Please review all information below. Click the "Edit Application" button to make changes, if needed. |                           |  |  |  |  |  |  |  |  |  |
| Review and Certification                                                                             |                           |  |  |  |  |  |  |  |  |  |
| Edit Applicatio                                                                                      | n                         |  |  |  |  |  |  |  |  |  |
| License Type                                                                                         |                           |  |  |  |  |  |  |  |  |  |
|                                                                                                    |                           |  |  |  |  |  |  |  |  |  |
| License Type:                                                                                        | Applicator (Core) License |  |  |  |  |  |  |  |  |  |
| Amendment Information                                                                                |                           |  |  |  |  |  |  |  |  |  |
|                                                                                                    |                           |  |  |  |  |  |  |  |  |  |
| Insurance changes:                                                                                   | Yes                       |  |  |  |  |  |  |  |  |  |
| Applicant/Employer Information Changes:                                                              | Yes                       |  |  |  |  |  |  |  |  |  |
| Insurance Information                                                                                |                           |  |  |  |  |  |  |  |  |  |
|                                                                                                    |                           |  |  |  |  |  |  |  |  |  |
| Massachusetts Pesticide License Number:                                                              |                           |  |  |  |  |  |  |  |  |  |
| Are you making pesticide applications in your capacity as a government employee?:                    | No                        |  |  |  |  |  |  |  |  |  |
| Current Insurance Carrier:                                                                           | Accord                    |  |  |  |  |  |  |  |  |  |
| Insurance Expiration Date:                                                                           | 05/28/2022                |  |  |  |  |  |  |  |  |  |

# Review and Certification Lower Section of Application

#### Applicant Information

Individual Steve Kenyon 251 Causeway ST Boston, MA 02114

Telephone #:123-123-2323 E-mail:Steve.Kenyon2@mass.gov

I hereby certify under the penalties of perjury that I have personally examined the information provided and that it is true, accurate, and complete. I further acknowledge that the submission of any false information may result in the denial, suspension, and/or revocation of any license, certification, and/or permit issued by the Massachusetts Department of Agricultural Resources and may also result in legal action in accordance with M.G.L. c. 132B and the laws of the Commonwealth of Massachusetts.

By checking the box below, I understand and agree that I am electronically signing and filing this application.

I have read and agree with the above attestation.

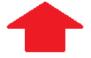

**Continue Application »** 

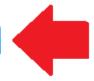

After reviewing and checking over your application to be sure it's correct, click on the "Attestation" tick box and "Continue" the application.

Date:

Save and resume later

## Successfully Completed

#### 

Thank you for using our online services for your submission. Your Record Number is 22-PLIC-0005-AMD.

You will need this number to check the status of your application.

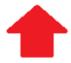

The record number assigned to your application, as well as it's status, will now be found in the list of your records.

## Await MDAR to Approve the Amendment

- After you submit the Amendment Application, the MDAR must review and approve it.
- After the Amendment is approved, you will be issued a new copy of your updated license document via email from <a href="mailto:eipas@mass.gov">eipas@mass.gov</a>
- The updated License Letter will reflect any changes you made to your address in "Account Management" before you started the application.

### ePLACE Technical Support

- Need Help? For technical assistance with the ePLACE website, please call the ePLACE Help Desk Team at 844-73-ePLAC (844-733-7522), 7:30 AM-5:00 PM, Monday-Friday (except on holidays)
- You can also email <u>ePLACE helpdesk@state.ma.us</u>
- For assistance with non-technical questions, please contact the issuing Agency directly using the links below

#### Thank You

- Additional Questions?
  - Contact the Pesticide Program Exam and Licensing Team:
    - Voice Mail: (508) 281-6787
    - Email: <a href="mailto:pestexamlicense@mass.gov">pestexamlicense@mass.gov</a>